# **Методы упорядочения и объединения объектов**

### **Упорядочение объектов**

*Упорядочение объектов* – это изменение взаимного расположения объектов друг относительно друга.

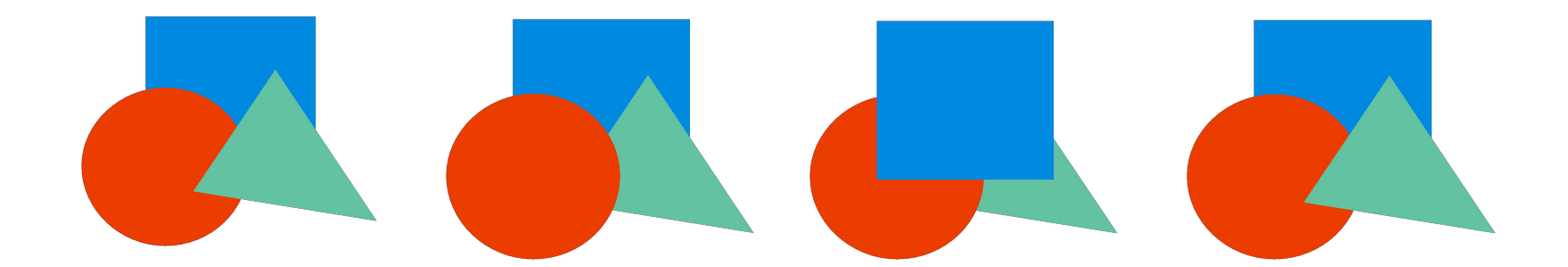

#### Выравнивание объектов

Выравнивание - это точное расположение объектов на рабочем листе и друг относительно друга.

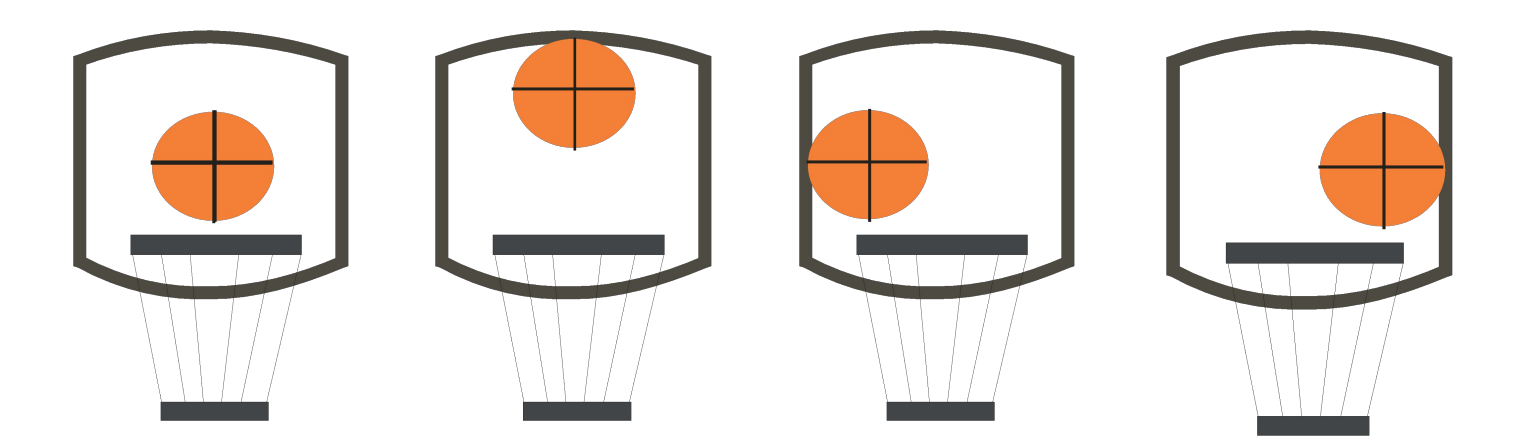

# Методы объединения объектов

- ⊙ Группирование
- ⊙ Комбинирование
- ⊙ Сваривание

## **Группирование**

Использует «невидимые скрепки» для объединения объектов, т.е. объекты остаются независимыми друг от друга, они только удерживаются вместе.

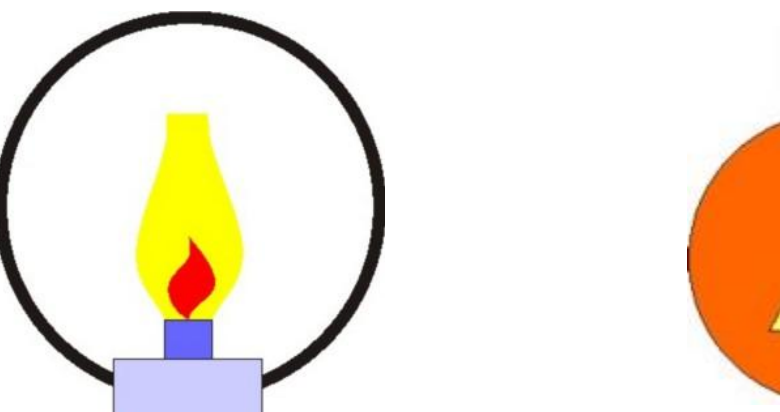

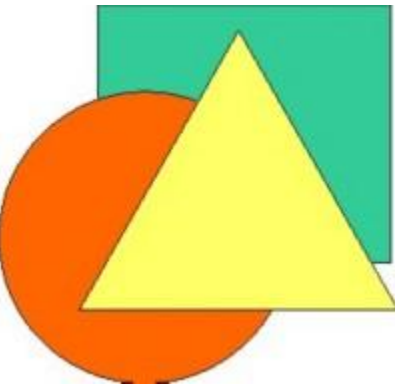

## **Комбинирование**

При комбинировании выделенные объекты сливаются в новый объект, который имеет единый контур и одну заливку. *Общие части объектов становятся прозрачными.*

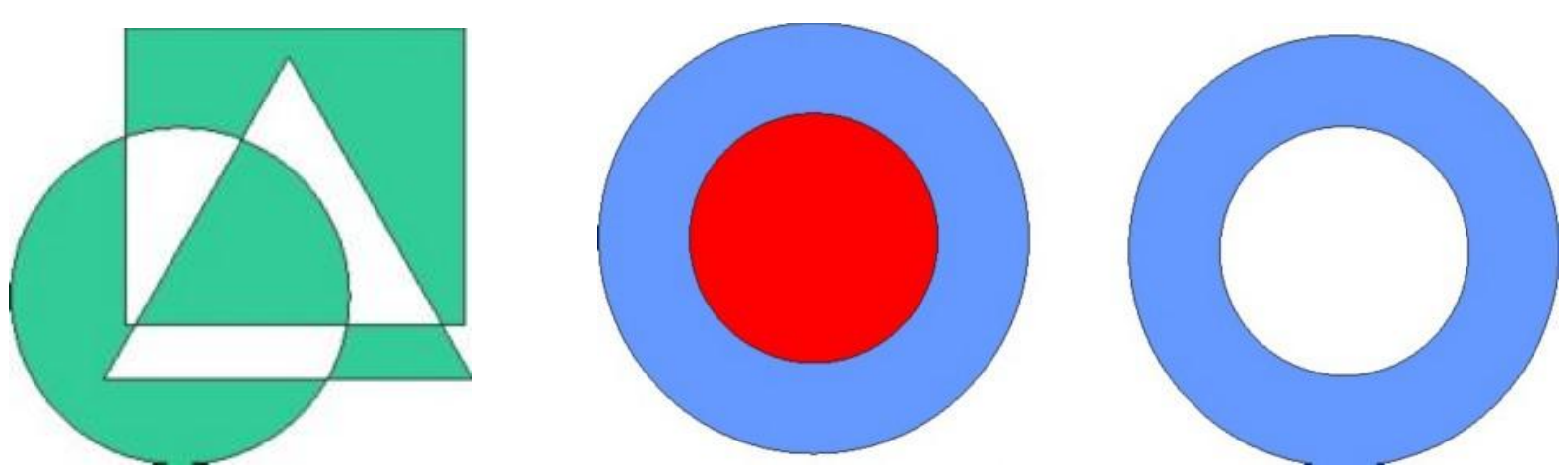

Если создать эллипс (см. рис. а), много раз повернуть его копию на 20° (рис. б), а затем скомбинировать все полученные эллипсы, то будет создан новый объект (рис. в).

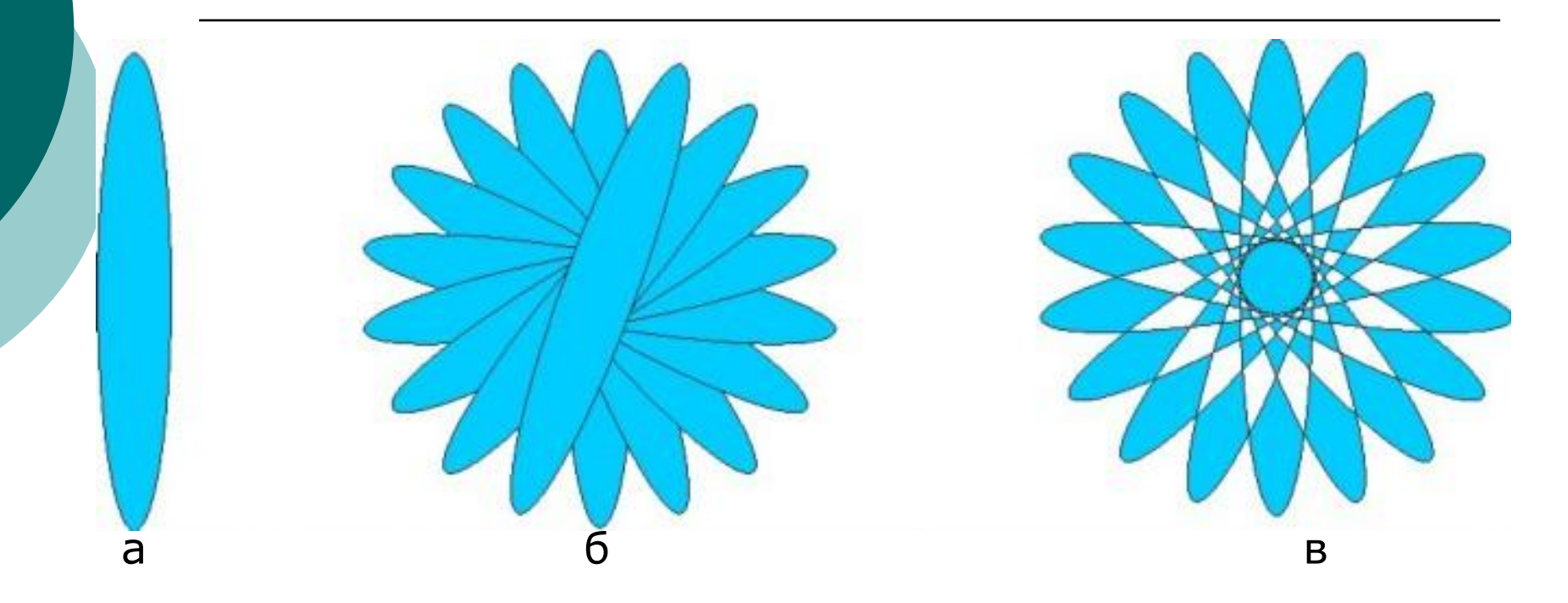

Рис. Использование комбинирования для создания нового объекта (наложенные друг на друга части эллипсов стали прозрачными)

# **Сваривание**

Сваривание не сохраняет контуров объектов и удаляет все перекрывающие друг друга части. *Объект, выделенный последним, определяет контур и заливку для сваренной группы.*

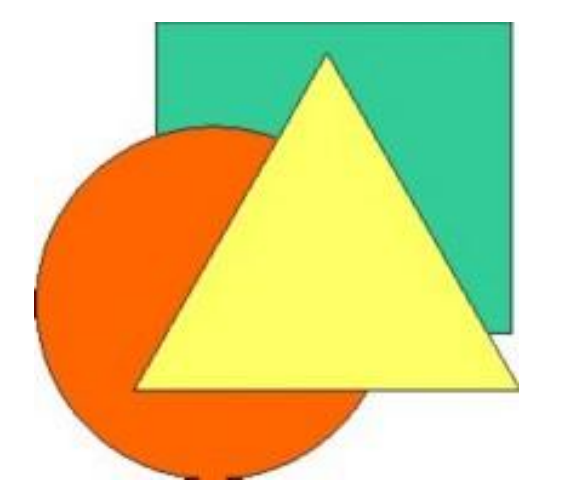

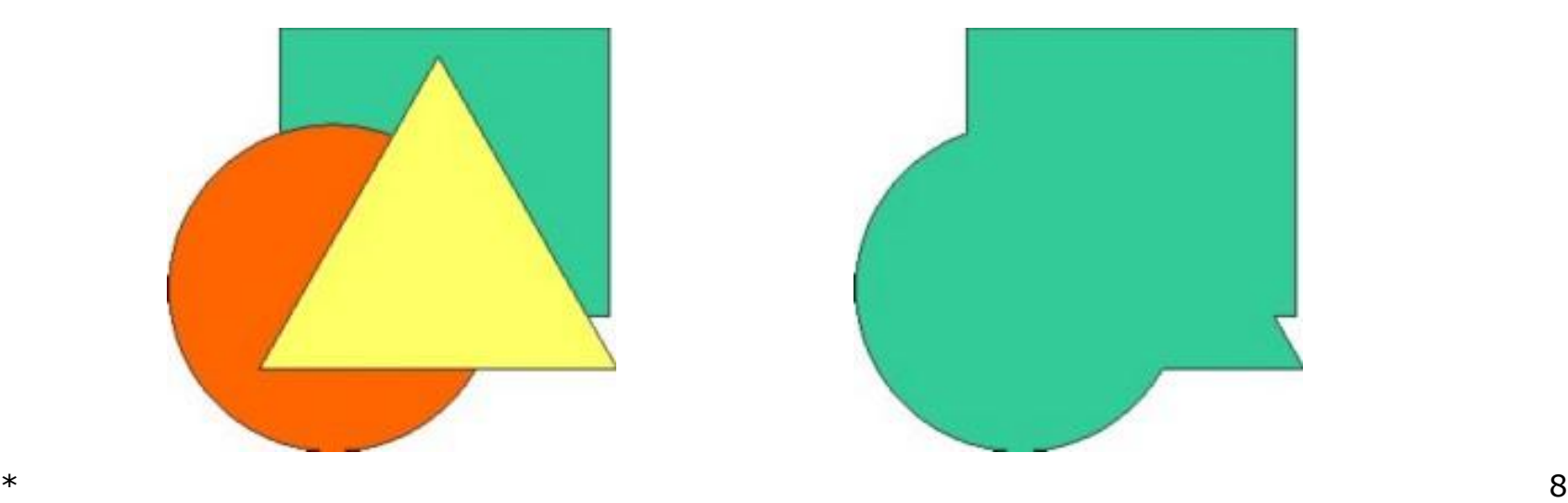

# Сваривание

miller

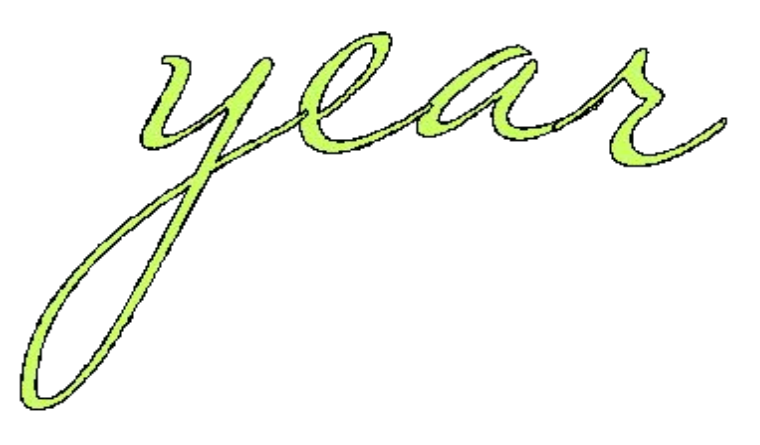

mille

#### **Применение операций выравнивания, комбинирования, сваривания**

#### *Ключ на рисунке получен следующим образом:*

**1) созданы два эллипса разного размера,**

**2) выполнено выравнивание маленького эллипса по центру большого (рис. а),**

- **3) два эллипса скомбинированы для создания отверстия (рис. б),**
- **4) нарисован прямоугольник (рис. в),**
- **5) к прямоугольнику и эллипсу с отверстием применена операция сваривания (рис. г), т. е. создана заготовка для ключа,**
- **6) нарисована замкнутая ломаная (рис. д),**

**7) использована операция сваривания для заготовки ключа и ломаной (рис. е).**

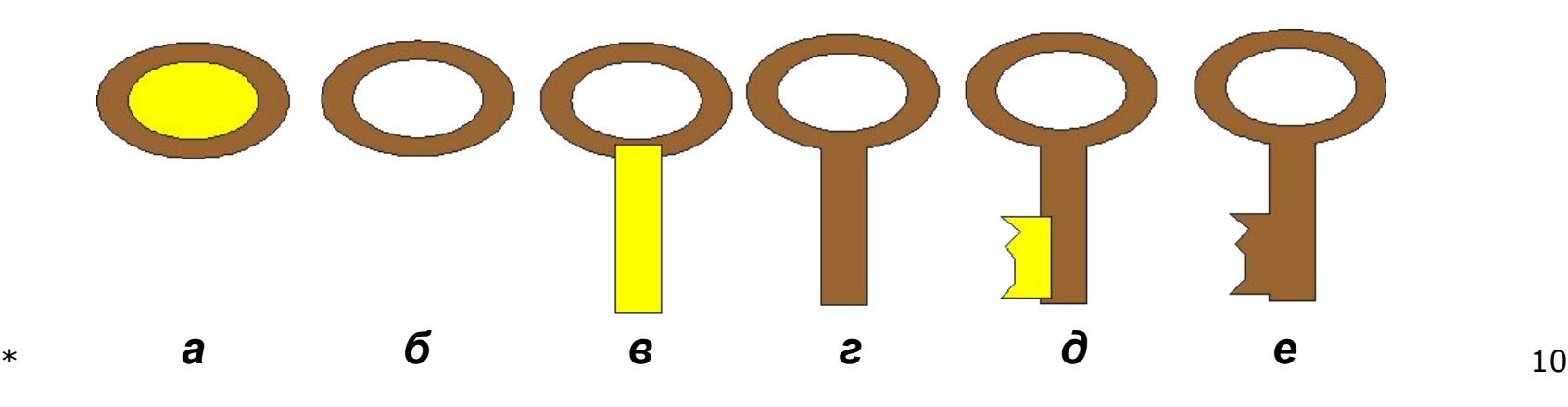

# Операция обрезки

#### Данная операция исключает один объект из другого.

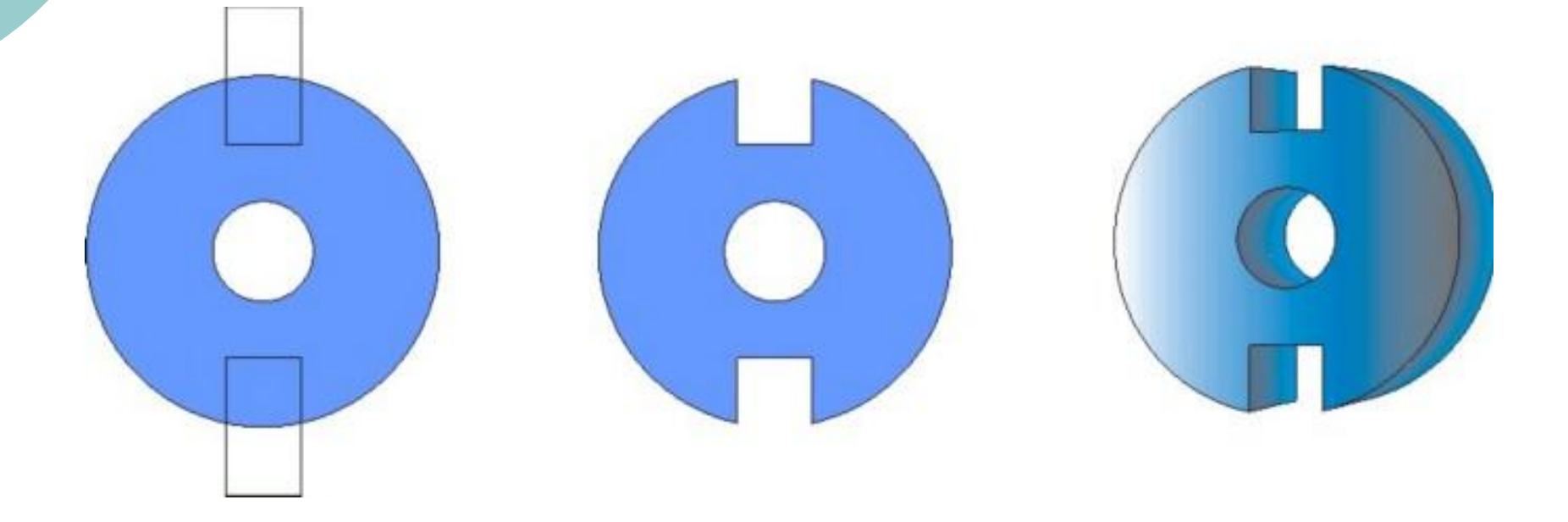